## DUE: 5/2 Beginning of Class

Use the suggested links in the assignment brochure for this class to learn how to use a template to set up a web page. In Photoshop- IMPORTANT: Learn the Slice Tool and Slice Selection Tool Process to transfer your template to Dreamweaver and then to publish your web page to a local folder on your external storage to save the page. You must go into File, Publish entire site to add your path to your local folder. You can browse to do this. We will do this process in lab. You will then be able to place a gallery on your page. Very simple but you have to do this to be able to locate your project the next time you visit it. This project is extremely important. These concepts are concepts that you must use to be successful in any field, but especially photography. You will not be required to set up an entire website. We are just going through a mock up process here. But this project will get you on your way to doing so. Please pay particular attention to your photographs. Be creative. Choose only your best photographs. Be organized and remember compositional rules. Take care to keep this site professional. Look at other photographer's websites to get a good start. I know this is most likely your first web page mockup, but that is no excuse to forget what you know. I am assigning this project well in advance, so ask now. Get your ideas together as soon as possible. Start with a template designed from your midterm project to exemplify cohesiveness. Pictures can be adjusted, edited and added or changed as you go.

Tutorials from Reencoded (Be careful not to get caught up in buying something you do not need on these websites.)

http://www.reencoded.com/2009/06/10/45-awesome-photoshop-website-templatelayouttutorials/

The following are tutorials for transferring your template from Photoshop to Dreamweaver (careful some of these are amateur and they themselves are still in the learning process, but this will give you an idea of where to go): http://www.youtube.com/watch?v=JddLGhcSReQ http://www.youtube.com/watch?v=6hQx3NhxSOY

This is a great how to, but he brags about making his template in only ten minutes, and in my opinion, you can tell he made it in only ten minutes: http://dreamweaver.wonderhowto.com/how-to/move-photoshop-slices-into-dreamweavercorrectly-383224/

These are pretty good to get you started on officially moving from mockup to an actual web page:

http://www.youtube.com/watch?v=gOHpB3Vuf7M

## http://www.youtube.com/watch?v=0rUzQghlbd8

Here are some examples of various photographers' websites:

http://www.elizabethcarmel.com/ http://www.scruffydogphotography.com/ http://www.cowbelly.com/dogs.html http://terrywhitephotography.com

After transferring the sliced up page into Dreamweaver, you will have to code where necessary to implement your gallery plugin (your choice). Most Gallery extensions and plugins come with their own set of instructions, so you will have to implement these on your own. If you watched my tutorial suggestions in your assignment brochure this semester you are probably more than ready to implement this at this point. I want you to make this page interactive in at least two ways. Easy examples are click, hover and touch (pan). Once the page is complete, submit the entire folder to me on a burned DVD with a designed DVD cover and then upload it to your drop box and send me the public link to access it (Lesson in Lab). It is vital that you demonstrate the photography skills that you know. I expect you to carry this work into your future and continue on developing your own website. Good Luck! Your sample is our class web page mockup and http://www.visualboxsite.com :

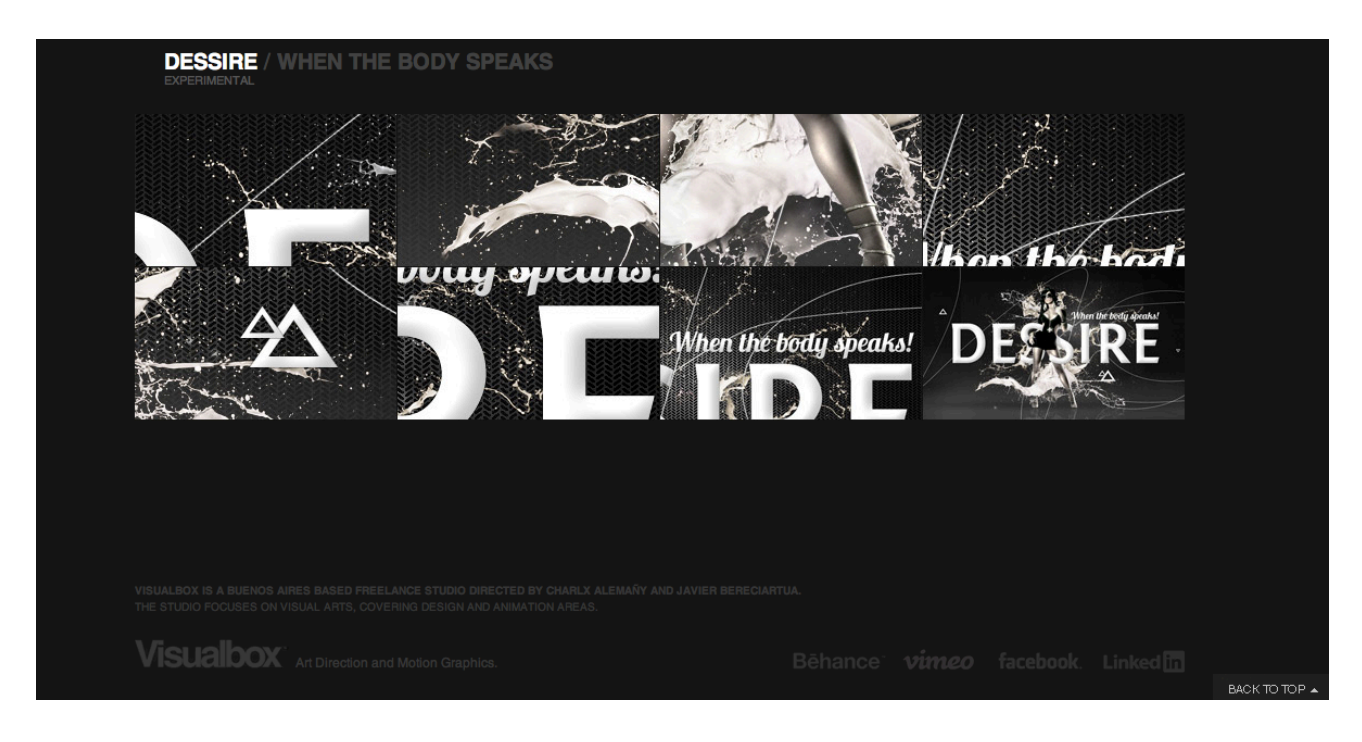

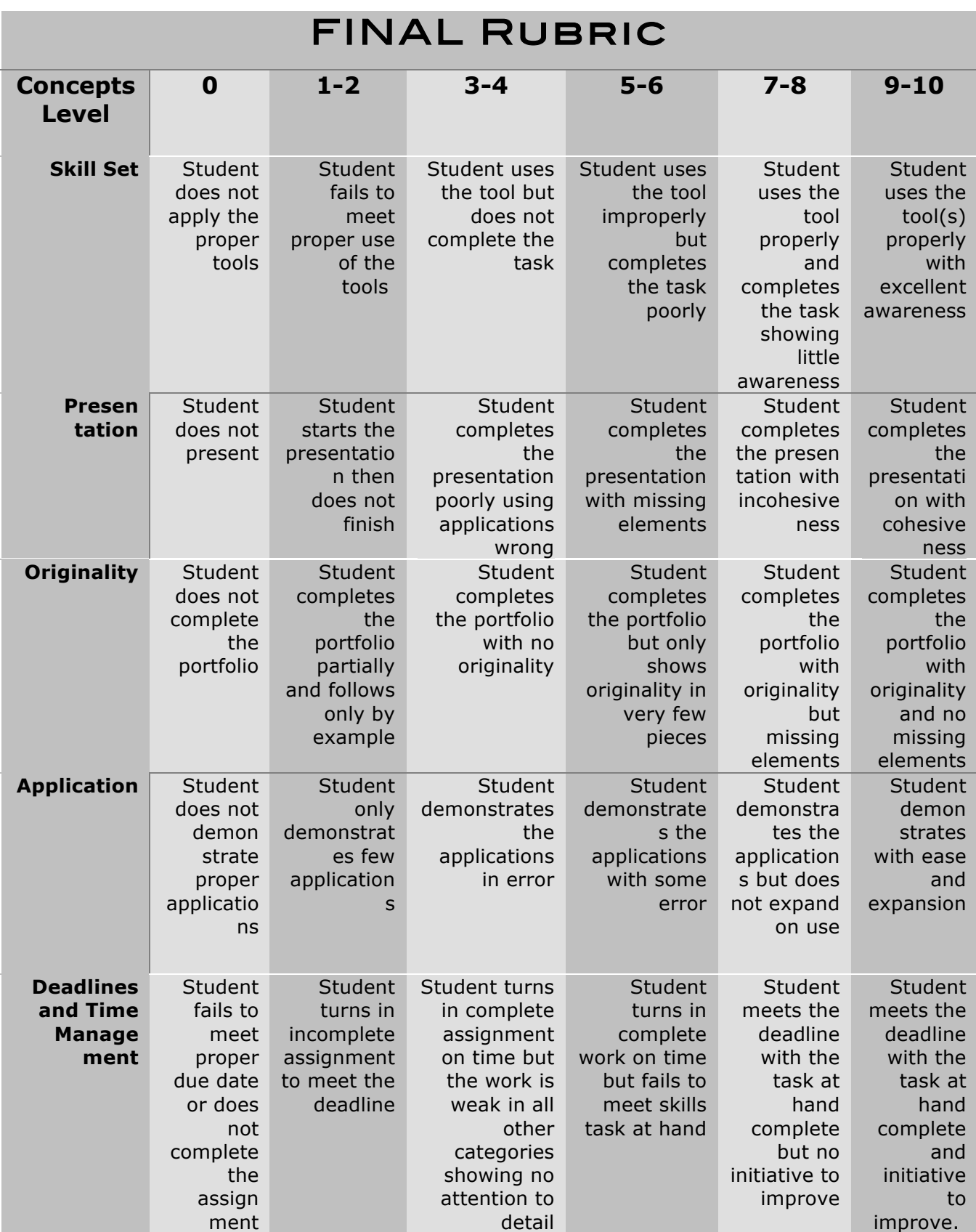

## **Complete the sentences, answer all the questions and illustrate and explain where needed.**

(1) 1. What is a good resolution for photographs that you want to share over the web?

(1) 2. What Adobe software program allows you to view and manage your folders, files and images?

(1) 3. What Mac software program allows you to create a DVD with your portfolio on it?

(1) 4. What is the most popular photographic editing software by far?

(1) 5. Who said, "You push the button, we do the rest"?

(1) 6. What is the most important thing you do after you process your images?

(2) 7. Who took the "Harvest of Death" photograph that was taken in Gettysburg and what is its significance in the world of photography?

(1) 8. Muybridge's main claim to fame was his exhaustive study of what?

(4) 9. Thomas Eakins invented a camera that snapped pictures on a rotating disc for what reason? What was the name of this camera? What is the type of picture taken with the camera? Explain why these types of photographs were popularly viewed in their day.

(8) 10. Name the four most important modes in the Creative Zone (Priorities Zone) of a Camera and explain the differences between them. State the acronym as well as the given name.

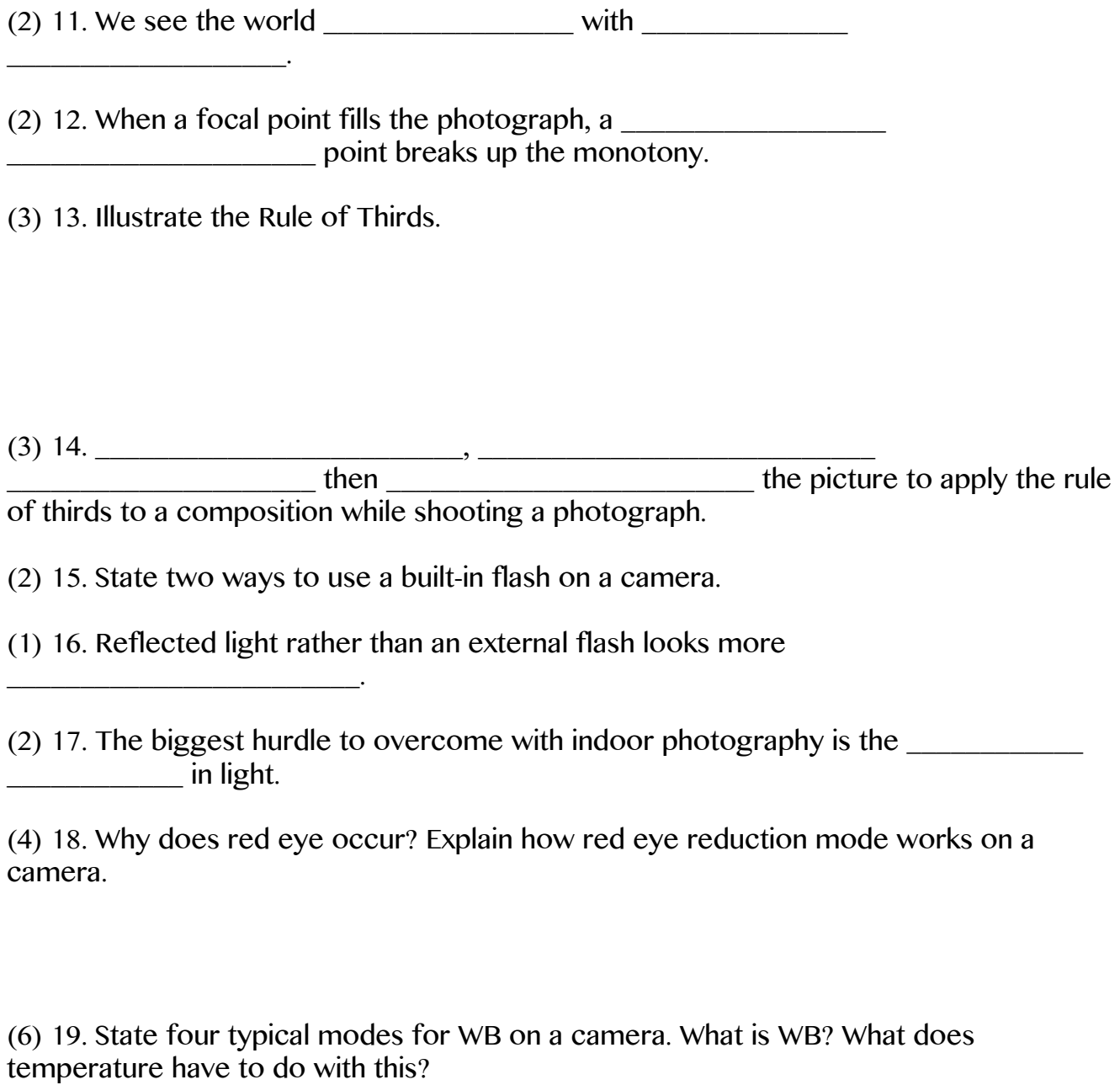

 $(2)$  20. WB can be manually adjusted with a  $\frac{1}{\sqrt{2}}$  or \_\_\_\_\_\_\_\_\_\_\_\_\_\_\_\_\_\_\_\_\_\_\_\_\_\_\_\_\_\_\_\_\_\_ card.

(1) 21. Hold the shutter release button down to acquire as long an exposure as you need in the setting.

(3) 22. State three shooting situations when a camera should be mounted onto a tripod.

(4) 23. Give an example of a high ISO setting and what does it have a tendency to create in a photograph? What is ISO and how did this setting come about on a digital camera?

(2) 24. Why did I not require you to purchase any screw on or ring filters for this class?

(3) 25. What are the three determining factors of macro depth of field?

(1) 26. Say you need to diffuse your flash. What is an easy way to do this?

(1) 27. Why is a flash ineffective less than three feet?

(1) 28. What is an effective way to shoot fine jewelry at a macro distance?

(2) 29. \_\_\_\_\_\_\_\_\_\_\_\_\_\_\_\_\_\_\_\_\_ \_\_\_\_\_\_\_\_\_\_\_\_\_\_\_\_\_\_\_\_\_\_\_\_ mode was created specifically to freeze action.

(3) 30. What is the biggest complaint among photographers who take action shots? Elaborate and state two remedies.

(2) 31. What should you try if you cannot bump up your shutter speed to where you think it needs to be? Why would a camera not allow you to bump up a shutter speed?

(1) 32. Why does Johnson recommend f/8 - f/16 aperture setting for shooting fireworks?

(2) 33. Illustrate how a panoramic should be taken from a camera.

(1) 34.  $\frac{1}{2}$   $\frac{1}{2}$   $\frac{1}{2}$   $\frac{1}{2}$   $\frac{1}{2}$  photography is a series of pictures that demonstrate change over time to the same subject.

(1) 35. A  $\frac{1}{2}$  is a tripod with one leg.

(1) 36. A The same is a clamp that can be attached to the tripod to hold a macro subject still.

(2) 37. A  $\_\_\_\_\_\_\_\_\_\_\_\_\_\_\_\_\_\_\_\_\_$ option of buying a \_\_\_\_\_\_\_\_\_ \_\_\_\_\_\_\_\_\_\_ \_\_\_\_\_\_\_\_\_\_\_\_\_\_\_ if we cannot do without our screen when shooting.

(1) 38. The  $\frac{1}{\sqrt{1-\frac{1}{2}}}\frac{1}{\sqrt{1-\frac{1}{2}}}\frac{1}{\sqrt{1-\frac{1}{2}}}\frac{1}{\sqrt{1-\frac{1}{2}}}\frac{1}{\sqrt{1-\frac{1}{2}}}\frac{1}{\sqrt{1-\frac{1}{2}}}\frac{1}{\sqrt{1-\frac{1}{2}}}\frac{1}{\sqrt{1-\frac{1}{2}}}\frac{1}{\sqrt{1-\frac{1}{2}}}\frac{1}{\sqrt{1-\frac{1}{2}}}\frac{1}{\sqrt{1-\frac{1}{2}}}\frac{1}{\sqrt{1-\frac{1}{2}}}\frac{1}{\sqrt{1-\frac{1}{2}}$ shutter release.

(1) 39. \_\_\_\_\_\_\_\_\_\_\_\_\_\_\_\_\_\_\_\_\_\_\_\_\_\_\_\_\_ has made it possible to record a latitude and longitude into metadata.

(4) 40. What do the following acronyms signify and explain their differences? A. JPG, JPEG

B. RAW

C. PNG

D. TIFF

(2) 40. Is there any harm in opening and saving your original images over and over again? Explain.

(2) 41. SD is \_\_\_\_\_\_\_\_\_\_\_\_\_\_\_\_\_\_\_\_ \_\_\_\_\_\_\_\_\_\_\_\_\_\_\_\_\_\_\_\_\_\_\_.

42. When is it necessary to format the camera's external memory?

(2) 43. Can erased images be recovered? Explain.

(5) 44. Build a digital darkroom. What are the advantages of a digital darkroom compared to a traditional darkroom?

(1) 45. To batch photographs for web sharing, the simplest program to use with a Macintosh is \_\_\_\_\_\_\_\_\_\_\_\_\_\_\_\_\_\_\_\_\_\_\_.

(2) 46. Breakdown a desirable portfolio for a photographer?

(1) 47. What is necessary to have to go live with a web site?

You may fill it out and bring it with you when you turn in your final project for 5 additional bonus points on your total.